## Programovací jazyk <sup>C</sup>

### 1.1. Preprocesor

Konstrukce preprocesoru C:

- Definování makra:  $\bullet$  Definování makra:<br>#define *jméno* text rozvoje
- Makro s parametrem<br>  $\text{Hdefine } im\'enolno$ #define  $jm\not\in no(p_0, p_2, ...)$  rozvoj  $p_0 p_1 ...$
- Makro s textovým parametrem<br>  $\frac{\text{Hdefine}}{\text{Im}(n)}$  méno(nar) printf(" #define  $jm\acute{e}no(par)$  printf("par =" #par)
- Zrušení definice:<br>  $\frac{\text{Hundef } im\acute{e}no}{\text{Hundef } im\acute{e}no}$ #undef jméno
- Podmíněný preklad na hodnotě konstanta<br>#if konstanta #if konstanta #elif #else #endif
- Vložení souboru <sup>z</sup> adr. uživatele #include "soubor"
- Vložení systémového souboru #include <soubor>
- Podmíněný překlad, pokud je makro definováno<br>#ifdef*\_makro* #ifdef makro #elif #else #endif
- Podmíněný překlad, pokud je makro nedefinováno<br>#ifndef*inokro* #ifndef makro #elif #else #endif
- Předdefinovaná makra: \_\_LINE\_\_, \_\_FILE\_\_, \_\_TIME\_\_, \_\_DATE\_\_, \_\_STDC\_\_

### 1.2. Proměnné

- Celočíselné typy:
	- Se znaménkem (signed):
		- ∗ short (short int, signed short, signed short int)
		- \* int (signed int, signed)
		- int (signed int, signed) ∗ long (long int, signed long, signed long int)
	- Bez znaménka (unsigned):
		- ∗ unsigned short
		- ∗ unsigned int
		- ∗ unsigned long
- Znakový typ:
	- char (signed char)
	- unsigned char
- Reálný typ:
	- float 32bitová <sup>p</sup>řesnost
	- double (long float) 64bitová <sup>p</sup>řesnost
	- long double 80bitová <sup>p</sup>řesnost
- Ukazatel:
	- void \*prt generický ukazatel
	- (void \*)0 NULL
- Pole:
	- $-$  typ pole<sup>[]</sup> –
- Výčtový typ:
- enum
- Struktura:
- struct název { typ název1; typ název2; unsigned a:4; /\* bitové pole <sup>o</sup> délce <sup>4</sup> bity \*/ };
- typedef struct NÁZEV { typ název2; struct \*NÁZEV ukazatel; } název;
- Union
- Prázdný typ: void
- Paměťové třídy (před typ proměnné):
	- auto lokální prom. na zásobníku,
	- extern <sup>g</sup>lobální prom. <sup>v</sup> dat. oblasti,
	- static lok. prom., ponechání hodnoty mezi jednotlivými voláními funkce,
	- register lok. prom., uločení <sup>v</sup> registru počítače.

## 1.3. Výrazy

## Čím větší číslo <sup>v</sup> indexu tím vyšší priorita.

- Unární výrazy:
	- $-$  prom++<sub>16</sub>, prom--<sub>16</sub>
	- $-$  ++ $prom_{15}$ , -- $prom_{15}$
	- $-$ !<sub>15</sub> log. negace
	- $\tilde{ }$ <sub>15</sub> bit. negace (~0xF0F0=0x0F0F)
	- $\⊂>15$  adresový operátor
	- $*_{15} \text{ nepřímý operátor}$ <br>(tvn) prepřední přet
	- $(typ)_{14}$  proměná přetypování
- Binární výrazy:
	- multiplikativní:  $*_{13}$  (násobení),  $/_{13}$  (dělení),  $\frac{1}{3}$ (zbytek po dělení)
	- aditivní:  $+_{12}$  (plus),  $-_{12}$  (mínus)
	- posuny:  $\langle \, \mathcal{L}_{11} \, (\text{doleva}), \, \rangle \, \mathcal{L}_{11} \, (\text{doprava})$
	- rovnosti:  $==_9$  (je roven),  $!=_9$  (není roven)
	- $-$  relace:  $\lt_{10}$ ,  $\lt_{10}$ ,  $\gt_{10}$ ,  $\gt_{10}$
	- bitové:  $\&$ <sub>8</sub> and,  $\left| \begin{smallmatrix} 6 & 0 \\ 0 & 7 \end{smallmatrix} \right|$  xor
	- logické:  $\&\&5$  and,  $||_4$  or
- Podmíněný výraz<sub>3</sub>: výraz-logické-or ? výraz : podmíněný<br>výraz výraz

```
- r = a ? b : c; \iff<br>\iff if (a!=0) r=b;
   ⇐⇒ if(a!=0) r=b; else r=c;
– a ? b : c ? d : e ? f : g ⇔<br>a ? b · (c ? d · (e ? f · σ))
 a ? b : (c ? d : (e ? f : g))
```
- Dosazovací výrazv<sub>2</sub>:
- Dosazovací výrazy<sub>2</sub>:<br>
=  $+= -= *= /= \% = \langle \langle = \rangle \rangle = \&= ?= |=$ <br>
(priorita 2 asociativní z prava) (priorita 2, asociativní <sup>z</sup> prava)  $a \text{ op}= b$   $a = a \text{ op } b$ <br>  $x \leftarrow y \leftarrow (y \leftarrow z)$  x\*=y=z x\*=(y=z)  $a=b=d+7$   $a=(b=(d+7))$
- Příklady:
	- ++e  $\iff$  e+=1 inkrem. *před* použitím
	- e++ inkrementace *po* použití
	- --e  $\iff$  e-=1 dekrem. *před* použitím
	- <sup>j</sup> <sup>=</sup> ++i ⇐⇒ <sup>j</sup> <sup>=</sup> (i <sup>=</sup> (i <sup>+</sup> 1)) – <sup>j</sup> <sup>=</sup> i-- ⇐⇒ <sup>j</sup> <sup>=</sup> i; <sup>i</sup> <sup>=</sup> <sup>i</sup> - 1;

## 1.4. Příkazy

·· · else

```
\mathbf{if} (výraz_1)\check{\mathrm{pr}}íkaz_1;else if (v\circ raz_2)příkaz<sub>2</sub>;else if (v\circ \text{raz}_3)příkaz<sub>3</sub>;\check{\mathrm{prikaz}}_n;while (výraz)
                                           příkaz;do příkaz
                                       while (výraz);
                                 (oproti while se tělo
                                 cyklu provede ale-
                                 spoň jednou)
```
• Šířka:

 $0n$ 

\*

• Přesnost: d, <sup>i</sup>, <sup>u</sup>, <sup>o</sup>, <sup>x</sup>, <sup>X</sup>

• Příznak:

1.5.3. Ukazatele Příklady:

Pole:

lizací.

x[i] ⇐⇒

Alokace paměti:

1.6. Příkazy gdb

 $\texttt{delete}~n$ 

zprava

gument

f, <sup>e</sup>, <sup>E</sup>

g, G

s

\*

<sup>+</sup>/−

 $n$  tiskne alespoň  $n$  znaků, mezery<br>zprava

 $n$  tiskne alespoň  $n$  znaků, nuly do-

<sup>p</sup>lňuje zleva počet znaků udává <sup>p</sup>ředchozí ar-

cifer

- zarovnává doleva <sup>a</sup> zprava doplňuje mezery + tiskne číslo vždy se znaménkem

 $\ast$ poi = 5: – na adresu se zapíše 5  $\overline{p}$  =  $*$  poi : – získá se obsah na adrese  $poi = kij - ukazatel$  na adresu i po<sup>i</sup> <sup>=</sup> &i; – ukazatel na adresu <sup>i</sup> <sup>i</sup> <sup>=</sup> poi; – do <sup>i</sup> se uloží adresa po<sup>i</sup>

vícerozměrné – pole[*řádek*][sloupec]<br>v[i]  $\longleftrightarrow$  \*(v+i)

free(poi) – uvolnění paměti

gument

počet cifer za desetin, tečkou

počet cifer za desetin. tečkou maximální počet významových

počet tištěných znaků

počet tištěných znaků počet znaků udává <sup>p</sup>ředchozí ar-

(\* poi)++; – hodnota na adrese se inkrementuje double (\* p\_fd)(); – ukazatel na funkci vracející double

int \*\*xd; – xd je ukazatel na ukazatel na int, \*xd je ukazatel na int, \*\*xd je prve<sup>k</sup> int

x[i] ⇔ \*(x+i)<br>x[i][j] ⇔ \*(x[i]+j) ⇔ \*(\*(x+i)+j)<br>pkace paměti:

int \*poi;<br>poi = (int \*) malloc(4\*sizeof(int))-přidělení<br>poi[O] ← \*p i = poi[1] ← \*(poi+1) poi[0]  $\iff *p_i,$  poi[1]  $\iff *({\text{point}})$ <br>free(poi) – uvolnění paměti

Při použítí gcc kompilovat <sup>s</sup> parametrem -ggdb3 <sup>a</sup> bez optima-

run *argument –* spustí program s argumentem<br>ht – (backtrace) vyníše použité funkce před pa bt – (backtrace) vypíše použité funkce před pádem<br>b *funkce –* breakpoint na iméno funkce

info breakpoints – seznam nastavených breaků<br>info locals – seznam lokálních proměnných<br>delete n – zruší break číslo n

b *funkce –* breakpoint na jméno funkce<br>b *n –* breakpoint na řádku číslo *n*  $b n$  – breakpoint na řádku číslo  $n$ <br>
th – dočasný breakpoint tb...-dočasný breakpoint . . . – dočasný breakpoint CTRL+C – zastaví spuštěný program

delete *n –* zruší break číslo *n*<br>p *jméno –* vypíše obsah promě p *jméno –* vypíše obsah proměnné *jméno*<br>display – vypíše obsah sledovaných obje display – vypíše obsah sledovaných objektů<br>p\* *ukazatel –* vypíše obsah na adrese ukazatele<br>un/down – pohyb po stack-framu

up/down – pohyb po stack-framu<br>next – krokování programu next – krokování programu<br>sten – krokování se zanořu step - krokování se zanořuje do funkcí step – krokování se zanořuje do funkcí<br>1ist *n* – výpis zdrojáko okolo *n.* řádky<br>thread – přepínání mezi vlákny thread – <sup>p</sup>řepínání mezi vlákny

```
for (výraz<sub>1</sub>; výraz<sub>2</sub>; výraz<sub>3</sub>)<br>příkaz:
       příkaz;
```

```
switch (výraz){
         case konstanta: příkaz;<br>break:
         break;
default : příkaz;
}
```
goto návěští; návěští:příkaz;

#### 1.5. Některé funkce

# 1.5.1. Řídící znaky:<br>sekvence hodnota

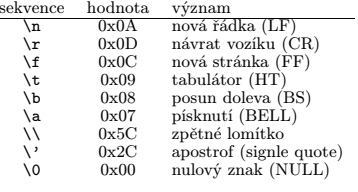

#### 1.5.2. Formátové specifikace:

% [příznaky][šířka][.přesnost][modifikátor]konverze

• Konverze:

- $\%c$ znak
- desítkové číslo signed int %d
- desítkové číslo signed int desítkové číslo signed long %ld
- %udesítkové číslo unsigned int
- %lu desítkové číslo unsigned long %lludesítkové číslo unsigned long long
- $\frac{9}{1}$ f float
- %Lflong double
- %lfdouble
- $\gamma_{\rm x}$ hexadecimální číslo, např. 1a2b
- $\gamma$ <sub>x</sub> hexadecimální číslo, např. 1A2B
- $\%$ o osmičkové číslo
- $\%$ s řetězec
- $\%p$
- adresa argumentu netiskne, ukládá počet znaků  $\sqrt[n]{n}$

 $X \rightarrow$  unsigned short int<br>
L f, e, E, g, G  $\rightarrow$  long double

• Modifikátor konverze: d, i  $\rightarrow$  signed short int; u, o, x,

 $\frac{x}{1}$ 

h,